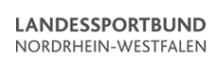

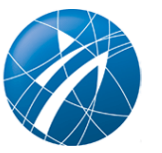

## **Fake-News = Bad-News**

## **Erkennen Sie falsche Informationen!**

Nicht jede Nachricht (News) oder nicht jeder Text den man im Netz findet, enthält wahre Informationen. Zum Teil wird mit solchen falschen Mitteilungen bewusst agiert oder sie können zur Vorbereitung eines Cyberverbrechens dienen. Vor solchen Machenschaften sollte man sich unbedingt schützen. Zum Glück gibt es Anhaltspunkte, die helfen können, falsche Informationen im Netz zu entlarven.

Facebook hat in Kooperation mit [www.klicksafe.de](http://www.klicksafe.de), [www.correctiv.org](http://www.correctiv.org) und [www.digitale-chancen.de](http://www.digitale-chancen.de) dazu einen 10 Punkte – Katalog erstellt. Darin wird hervorgehoben, dass man bei wichtigen Nachrichten unbedingt die Quelle der Information überprüfen sollte. Dazu kann man eigenständig z.B. in Google recherchieren und nachprüfen, ob die Meldung in der einen oder anderen Form auch von anderen Medien im Internet publiziert wurde. In ähnlicher Weise sollte man auch mit Foto umgehen. Auch in diesem Fall bietet Google eine Bildersuche an. Hier kann man feststellen, ob das Foto im richtigen Kontext eingebunden oder ob das Bild einfach nur aus dem Netz gestohlen wurde.

Sehr gute Hinweise und Informationen finden Sie auf der folgenden Seite der ARD Tagesschau:

[faktenfinder.tagesschau.de/fakenews-erkennen-tutorial-101.html](http://faktenfinder.tagesschau.de/fakenews-erkennen-tutorial-101.html).

Dort gibt es auch ein Faktenchecker-Tool und weitere Infos zum Thema.